*Consentech | Study Guide* 

# **Aspen Capital Cost Estimator™** Study Guide for Certification

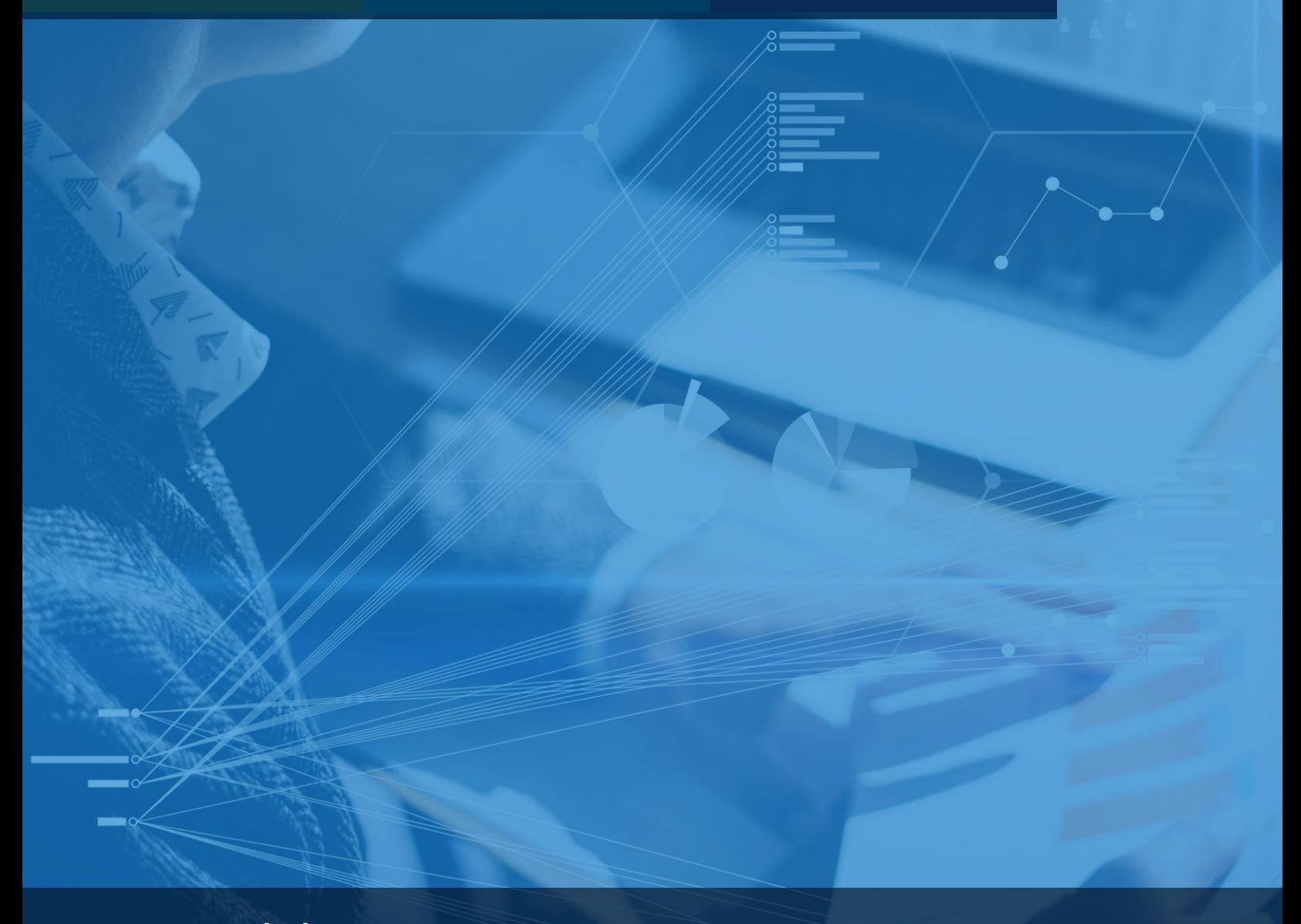

**Aspen Knowledge™** Learn. Apply. Succeed.

# *Consentech | Study Guide*

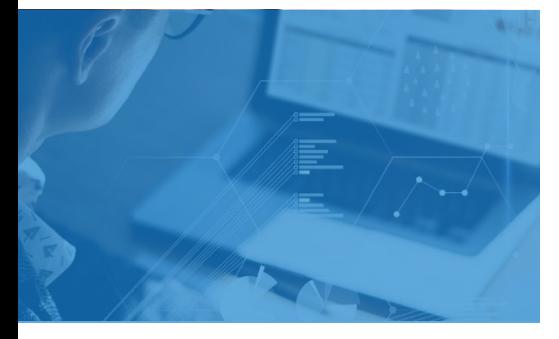

**Exam Scope for ACCE**

- □ File Management
- □ Project Basic View
- □ Project View
- □ Help
- □ Troubleshooting
- □ Reporting
- □ Documentation

#### **Grading**

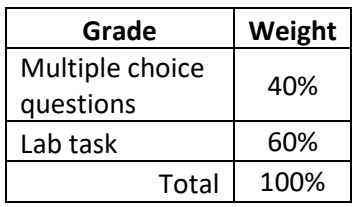

**AspenTech**

[Call |](https://esupport.aspentech.com/Contact_Phone) [Email |](https://esupport.aspentech.com/t_homepage?p&pf&r&l&cr&cl&m&em&ct&lang&q=rpa101) [Chat](https://esupport.aspentech.com/S_ChatOpener)

## **Prove Your Credibility**

An Aspen Certified User in ACCE demonstrates skills in defining a project basis, specifying area, equipment, and bulks generating and interpreting reports. This person also demonstrates fluency with some advanced skills such as troubleshooting and modifying project specifications

ERTIFIE

#### **Practice**

AspenTech training is highly recommended though not required.

This guide contains 100% coverage of all objectives for the certification exam. You can use it as both a study tool and an on-the job reference

(read pages 2-5).

### **Get Certified**

In-person and remote testing are available. Please make sure that you select the correct Location/Time Zone.

After passing the exam you will receive an email to post your certificate and digital badge on social media, which is a cross-industry recognition of technical skills you may share on LinkedIn, as well as in your email signature. [View the instructions](https://urldefense.proofpoint.com/v2/url?u=https-3A__t.sidekickopen77.com_s1t_c_5_f18dQhb0S7lM8dDMPbW2n0x6l2B9nMJN7t5XWPdSD1CW8qlR-5FM4WrM-5FqLg8qbGLWRC103-3Fte-3DW3R5hFj4cm2zwW3Q-5F1QY1JwGXNW49Kv7L3CbGtRW3Fbt5S3z8P4SW4rCvX41Gy-2DH-5FW3H4S-2DM3SXXpmW4fLG3K3T1kvS4SZsW1-26si-3D8000000000728910-26pi-3D4c94e12f-2D3cf3-2D4b65-2D8076-2Dd16f0e1eda0f&d=DwMFaQ&c=Rij2-9ErHiS4E41L6DTMvw&r=WfjDKaAhSSBMUVwB-BQ17MORtLvEWA1VQ0xcQYFTROQ&m=DeZrMEiocfQN-N-XPsY7vBr5vciVVyXQ4lgDG7FG3zk&s=cv0PTQhp0SxK2Z7PKufONkTfDc2PzcGQZPbfgdHDU9Y&e=) on how to post your credentials on LinkedIn profile.

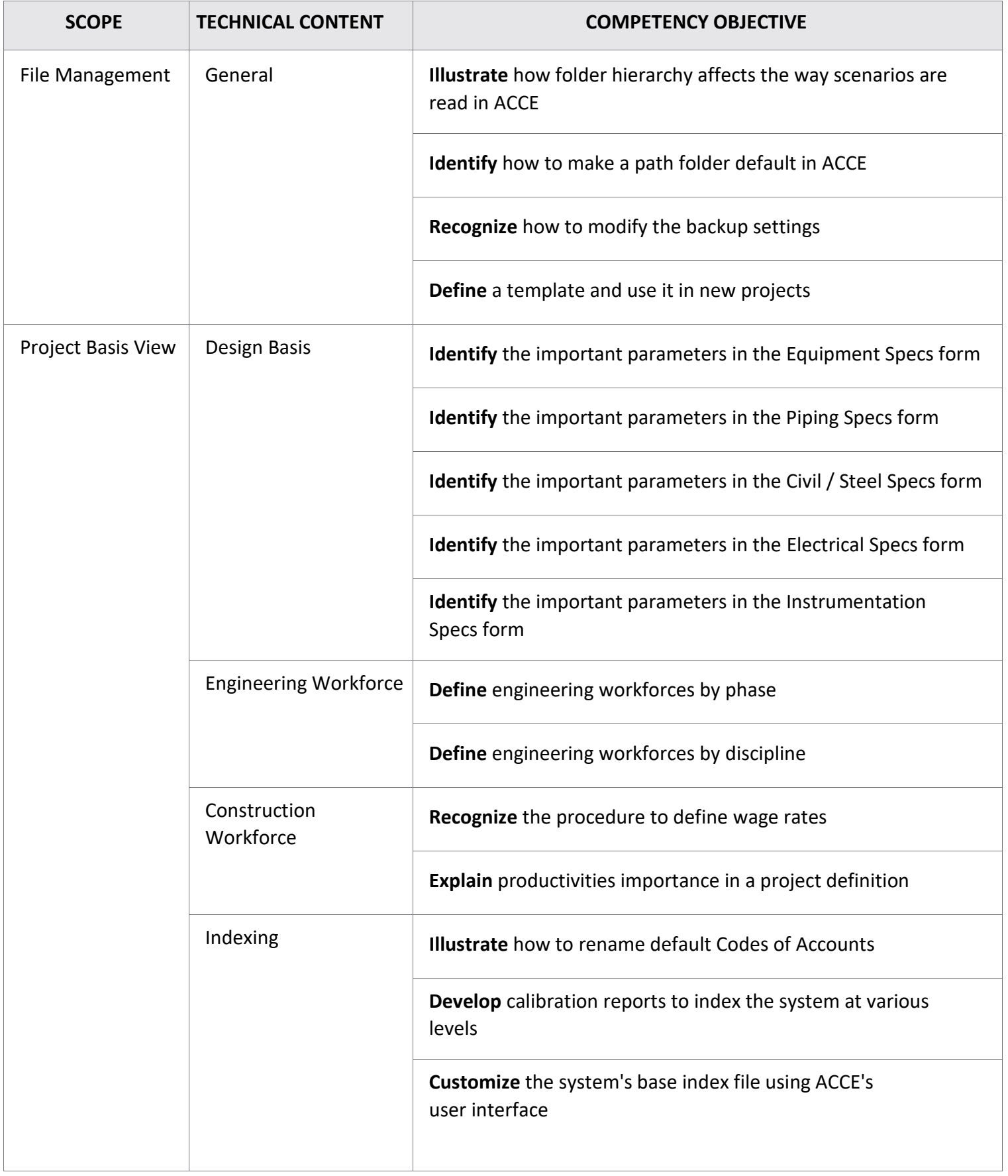

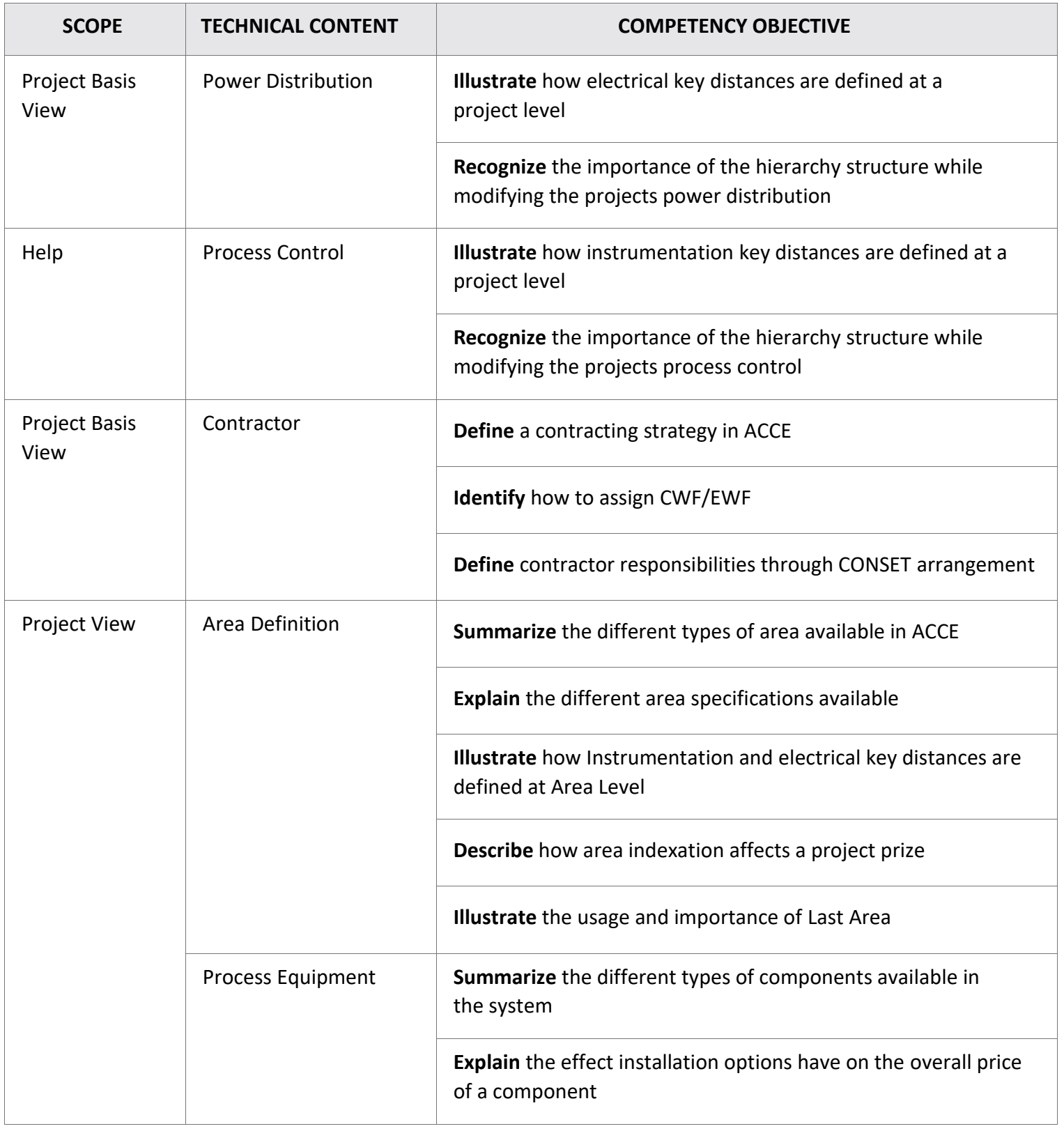

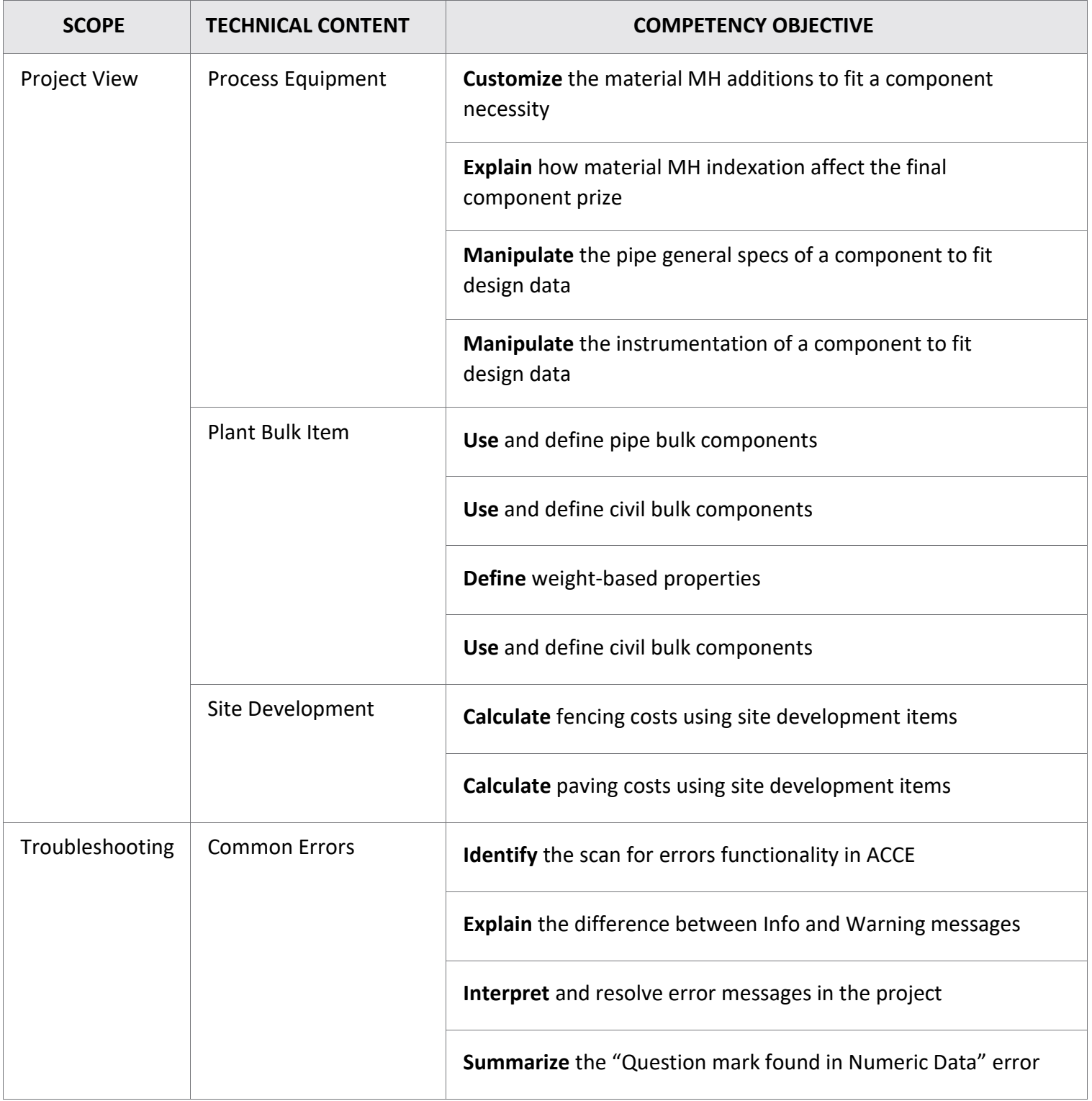

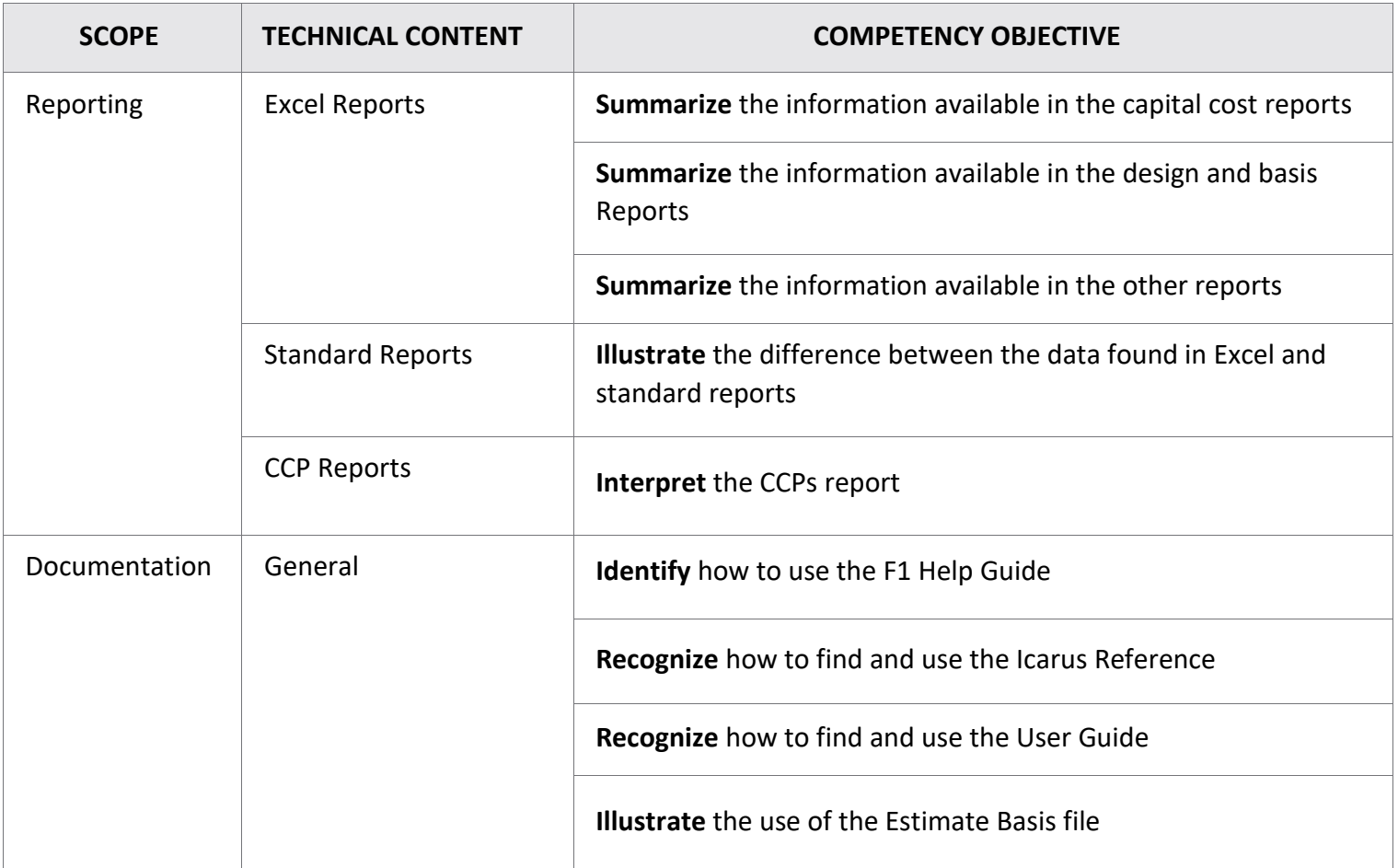

#### **About Aspen Technology**

Aspen Technology (AspenTech) is a leading software supplier for optimizing asset performance. Our products thrive in complex, industrial environments where it is critical to optimize the asset design, operation and maintenance lifecycle. AspenTech uniquely combines decades of process modeling expertise with machine learning. Our purpose-built software platform automates knowledge work and builds sustainable competitive advantage by delivering high returns over the entire asset lifecycle. As a result, companies in capital-intensive industries can maximize uptime and push the limits of performance, running their assets safer, greener, longer and faster. Visit [AspenTech.com t](http://www.aspentech.com/)o find out more.

© 2020 Aspen Technology, Inc. AspenTech®, Aspen®, aspenONE®, the Aspen leaf logo, the aspenONE logo and OPTIMIZE are trademarks of Aspen Technology, Inc. All rights reserved. AT-05196